## The book was found

# Cloud Computing For Complete Beginners: Building And Scaling High-Performance Web Servers On The Cloud

LEARN TO EASILY AND QUICKLY HOST HUNDREDS OF WEBSITES ON YOUR OWN PRIVATE CLOUD SERVER!

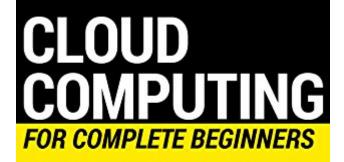

Building and Scaling High-Performance Web Servers on the Amazon Cloud

IKRAM FATAH

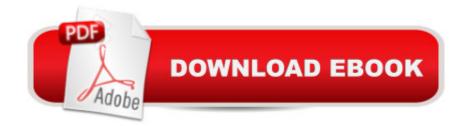

## Synopsis

Cloud Computing for Complete Beginners makes it extremely easy to get into the business of setting up and managing your own Cloud servers. The book provides detailed instructions and numerous screenshots and command line examples, making it easy for readers to follow along and build and configure their servers without having to do any guesswork. This book is meant as a quick crash course to get you going as soon as possible. It helps you avoid running in circles and spending hours reading forums and online articles to find out what you need to do next. Everything important is already in here!

#### **Book Information**

File Size: 10009 KB Print Length: 117 pages Simultaneous Device Usage: Unlimited Publication Date: March 2, 2016 Sold by: Â Digital Services LLC Language: English ASIN: B01CIV6QLU Text-to-Speech: Enabled X-Ray: Not Enabled Word Wise: Not Enabled Lending: Not Enabled Enhanced Typesetting: Enabled Best Sellers Rank: #53,008 Paid in Kindle Store (See Top 100 Paid in Kindle Store) #9 in Books > Computers & Technology > Networking & Cloud Computing > Cloud Computing #12 in Kindle Store > Kindle eBooks > Computers & Technology > Operating Systems > Unix #20 in Books > Computers & Technology > Networking & Cloud Computing > Network Administration > Linux & **UNIX Administration** 

#### **Customer Reviews**

This book is truly for a beginner. Its step-by-step approach would never fail even a novice. I'm just a statistician but didn't have any problem following author's kind instruction.

The author does not seem to skip steps and thereby makes everything easy to understand. Why is it that these cheap books seem clearer than their expensive counterparts

The examples in the book were great. Easy to follow. I also found the book to be extremely practical without too much complex details.

Basically, like the author says "The book I wish I had when I started managing my own web servers for the businesses I own"

#### Download to continue reading...

Cloud Computing for Complete Beginners: Building and Scaling High-Performance Web Servers on the Cloud Building Scalable Web Sites: Building, Scaling, and Optimizing the Next Generation of Web Applications The Graphic Designer's Digital Toolkit: A Project-Based Introduction to Adobe Photoshop Creative Cloud, Illustrator Creative Cloud & InDesign Creative Cloud (Stay Current with Adobe Creative Cloud) An overview of Cloud Computing and Cloud Ready Application Development The Art of Capacity Planning: Scaling Web Resources TCP/IP Lean: Web Servers for Embedded Systems (Book and CD-Rom Edition) Administrating Web Servers, Security, & Maintenance Interactive Workbook TCP/IP Lean: Web Servers for Embedded Systems (2nd Edition) Web Services, Service-Oriented Architectures, and Cloud Computing: The Savvy Manager's Guide (The Savvy Manager's Guides) Python: Learn Web Scraping with Python In A DAY! - The Ultimate Crash Course to Learning the Basics of Web Scraping with Python In No Time (Web Scraping ... Python Books, Python for Beginners) Javascript: A Pocket Key to JavaScript for beginners (JavaScript Programming, JavaScript Beginners, JavaScript for web developers, JavaScript Beginners Guide, Java Programming for Beginners) Chicken Coop Building: The Complete Beginners Guide To Chicken Coop Building - Discover Amazing Plan To Building The Perfect Chicken Coop! (Chicken Coops ... Coop Plans, How To Build A Chicken Coop) Modern Perspectives in Lattice QCD: Quantum Field Theory and High Performance Computing: Lecture Notes of the Les Houches Summer School: Volume 93, August 2009 High-Performance Compilers for Parallel Computing High Blood Pressure Cure: How To Lower Blood Pressure Naturally in 30 Days (Alternative Medicine, Natural Cures, Natural Remedies, High Blood Pressure ... Cures for High Blood Pressure, High BI) Reiki: The Ultimate Guide to Mastering Reiki for Beginners in 30 minutes or Less! (Reiki - Reiki Healing - Reiki For Beginners - Yoga for Beginners - Meditation ... Beginners - Kundalini For Beginners - Zen) Building Web, Cloud, and Mobile Solutions with F# Student Solutions Manual for Differential Equations: Computing and Modeling and Differential Equations and Boundary Value Problems: Computing and Modeling Chicken Coop Building: Step by Step Guide for Beginners (Chicken Coop Building, Backyard Chickens, Chicken Coop Plans,

Building Chicken Coops) Fractals and Scaling in Finance: Discontinuity, Concentration, Risk. Selecta Volume E

<u>Dmca</u>